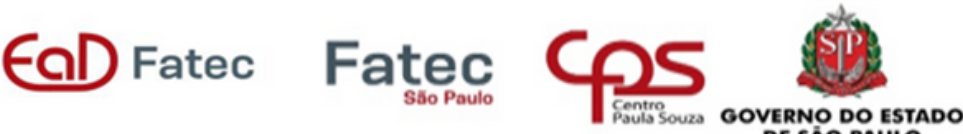

no. 2/2023

# INFORMATIVO

Gestão Empresarial - EaD Centro Paula Souza (GEMP EaD)

### **A força de uma EaD com foco na educação, e não na distância**

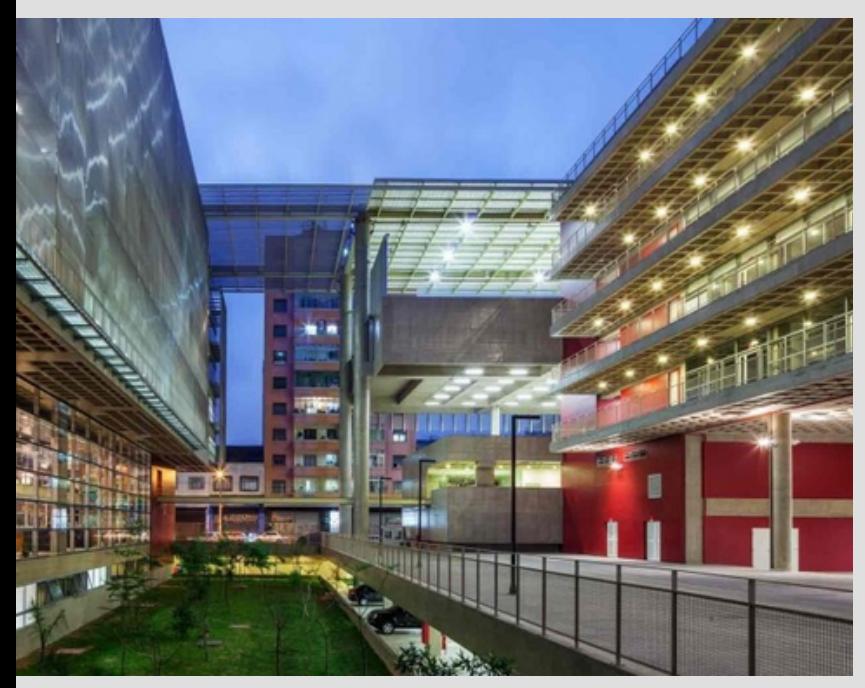

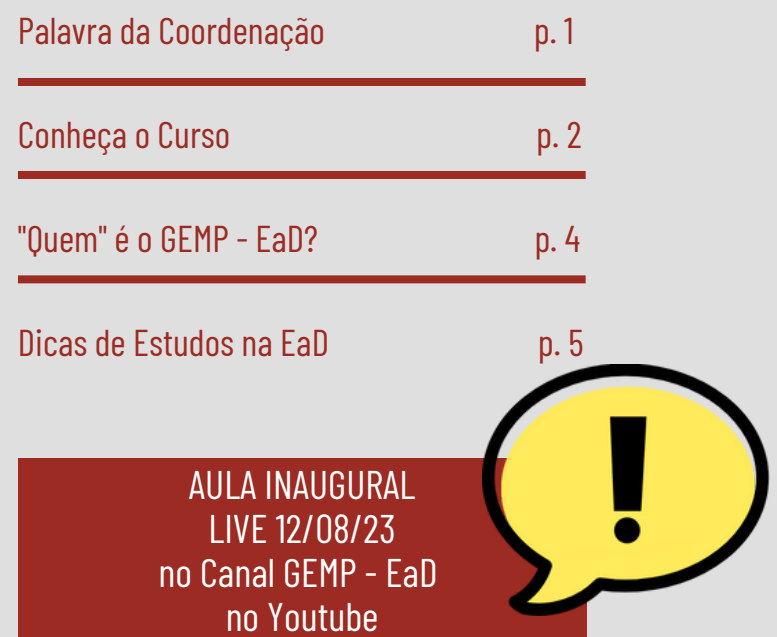

### **PALAVRA DA COORDENAÇÃO Profa. Cathia Lima Petroni**

É com muita satisfação que abro mais esta edição do boletim Informativo GEMP-EaD, sempre no intuito de fortalecer nossa comunicação com estudantes e polos.

Acreditamos que a comunicação ampla, clara e transparente é a chave para que todos os sujeitos envolvidos no curso se sintam integrados, parceiros e corresponsáveis por seus resultados. Por isso, temos tanto orgulho do ecossistema comunicacional que criamos, ampliamos e mantemos frequentemente atualizado. É por meio dele que interagimos e nos mantemos todos tão próximos!

Com o arrefecimento da crise sanitária que marcou 2020 e 2021, a partir de 2022 retomamos as atividades presenciais obrigatórias pela regulação do Ministério da Educação e Cultura (MEC). Precisaremos, então, que estudantes e pessoal dos polos fiquem muito atentos ao calendário de avaliações, que só ocorrem em 3 momentos (Avaliação Bimestral - P1 e Substitutiva, Avaliação Bimestral - P2 e Substitutiva e Prova Final) e que, com a devida antecedência e justificativa (vide Manual do Aluno), podem ser realizadas pelo estudante, em polo diferente do que o que está matriculado.

A equipe GEMP-EaD, com sua larga experiência em educação a distância, continuará garantindo o melhor acolhimento e acompanhamento não só para os ingressantes como para os demais estudantes em curso.

É com essa expertise que fazemos na Educação Superior Tecnológica pública a distância do Centro Paula Souza, uma experiência de acolhimento, contato e proximidade, que muitos acreditam não ser possível nessa modalidade. Convidamos vocês a compartilharem conosco dessa experiência de diálogo tão produtivo!

Bom semestre a todos!

### **O CURSO**

O Curso Superior de Tecnologia em Gestão Empresarial (Processos Gerenciais) forma profissionais que aliam o conhecimento específico das técnicas e práticas de gestão ao conhecimento geral multidisciplinar, que os torna aptos para atuar de forma eficiente, ética e sustentável, em processos gerenciais de negócios tradicionais e das chamadas novas economias do mundo do trabalho contemporâneo.

Fatec Fatec

A habilidade e empatia para lidar com pessoas, a capacidade de comunicação e diálogo, a disposição para trabalho em equipe, a flexibilidade, a competência em negociação, curiosidade de pesquisar e buscar informações, a capacidade de tomada de decisão em contextos econômicos, políticos, culturais e sociais distintos, são requisitos importantes a esse profissional.

O curso se estrutura então, basicamente, em disciplinas do eixo técnico-profissional, disciplinas do eixo multidisciplinar e componentes de projeto que vão buscar integrar conhecimentos construídos pelo estudante, dentro e fora do contexto do curso.

# ALGUMAS ÁREAS DE ATUAÇÃO....

- em seu próprio negócio (consultoria, turismo, comércio, indústria, etc.);
- $\bullet$ em micro, pequenas e médias empresas;
- no setor público;  $\bullet$
- em entidades particulares, mistas ou coletivas: cooperativas, associações, organizações não governamentais, empreendimentos de  $\bullet$ economia criativa, economia colaborativa, e outros modelos de novos negócios sustentáveis

### **AS DISCIPLINAS**

Veja a seguir a Matriz Curricular do curso de Gestão Empresarial (Processos Gerenciais) – EaD. Além das disciplinas, você também encontrará outros componentes que formam o currículo do seu curso. Trata-se dos Projetos Integradores (PIs) e do Trabalho de Graduação I e II.

#### **Matriz curricular - Curso Superior de Tecnologia em Gestão Empresarial (Processos Gerenciais)**

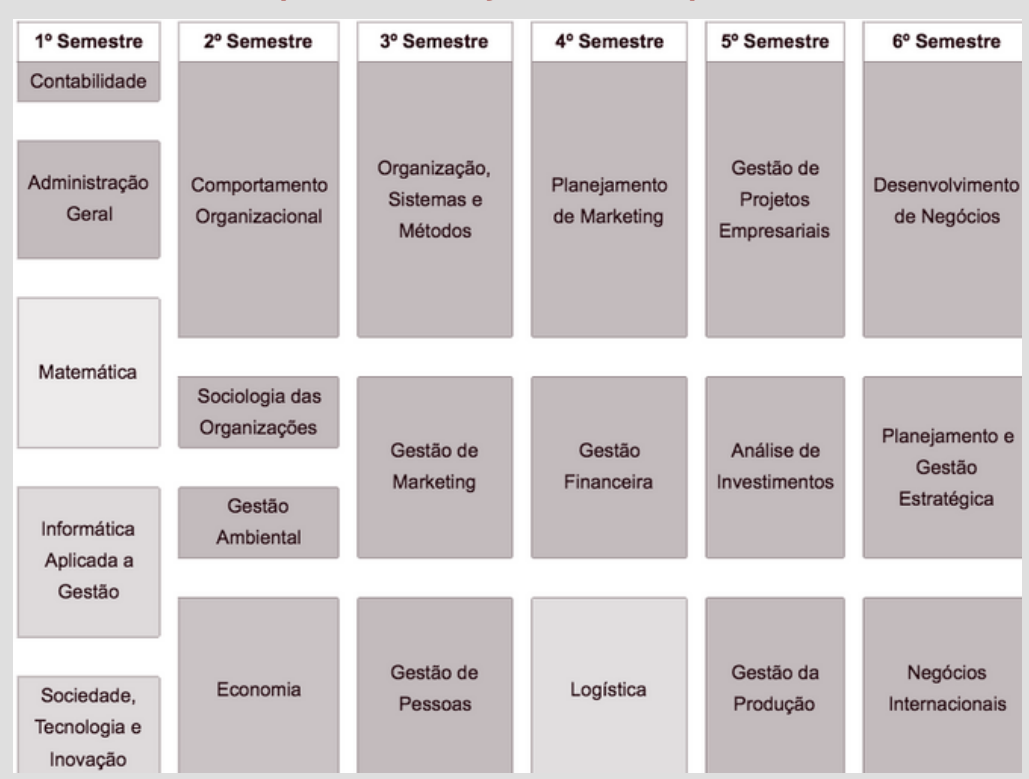

**GOVERNO DO ESTADO** DE SÃO PAULO

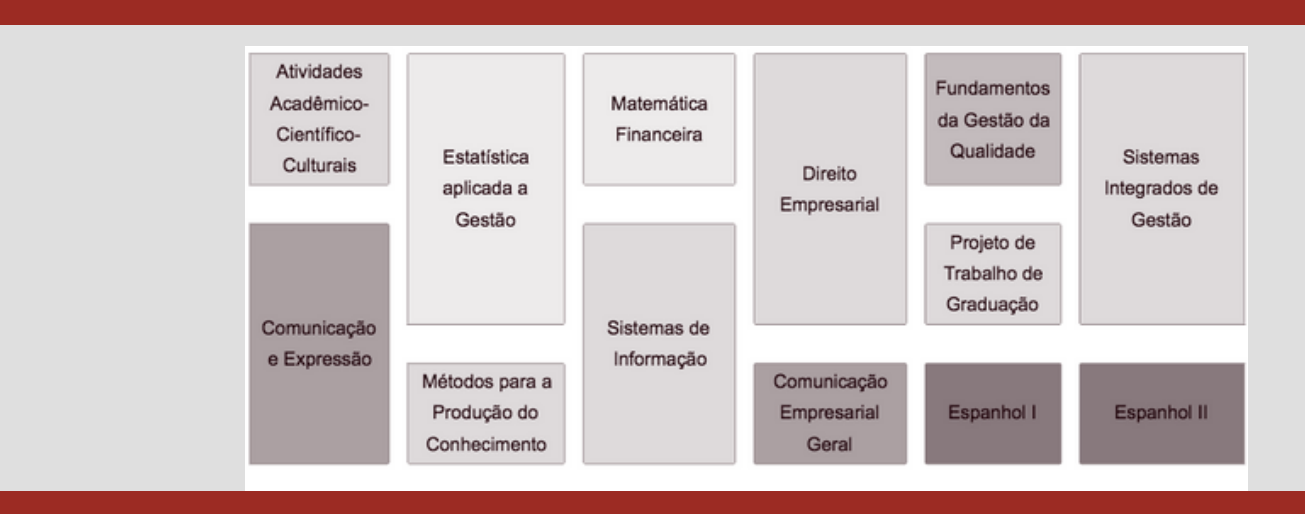

Fatec Fatec

# OS PIs (PROJETOS INTEGRADORES)

O Projeto Integrador é uma estratégia de aprendizagem ativa cujo objetivo é reestabelecer as articulações existentes entre os temas/matérias/assuntos abordados de forma fragmentada nas matrizes curriculares dos cursos.

Como nenhuma formação é autossuficiente, o desenvolvimento de um Projeto Integrador visa "integrar" o que se aprende na sala de aula ao que se aprende fora da sala de aula, visa "integrar" os conteúdos das disciplinas aos fatos da vida de todo dia.

Portanto, ao desenvolver Projetos Integradores o estudante será estimulado a trabalhar em equipes, a pesquisar temas multidisciplinares, a ler e compreender textos e narrativas em todas as linguagens – dos artigos e monografias acadêmicas às narrativas cinematográficas ou das histórias em quadrinhos! –, a identificar problemas que devem ser discutidos a partir de diferentes olhares e diversas abordagens e a construir, por meio da interação, do compartilhamento e das práticas colaborativas de pesquisa, novas respostas e soluções.

> O estudante pode acessar o Manual de PI em *<https://sites.google.com/view/manualdoaluno/pi>* e saber como será o desenvolvimento do PI em seu semestre.

# **O TG (TRABALHO DE GRADUAÇÃO)**

O TG é uma produção acadêmica, que é desenvolvida de forma colaborativa e sob a orientação de um professor. O processo de construção do TG é um exercício de trocas de conhecimentos de descobertas em conjunto. Por essa razão, ele é desenvolvido em grupo. Para que o trabalho tenha a qualidade necessária é importante que todos do grupo contribuam com seus conhecimentos.

O TG, formalmente, é desenvolvido nos dois últimos semestres do curso ( $5^{\circ}$  e  $6^{\circ}$ ) e tem o suporte para a escrita científica nas disciplinas: Métodos para Produção do Conhecimento (2º semestre) e Projeto de Trabalho de Graduação (5º semestre).

As informações sobre as regras de elaboração do TG estão no Manual do TG, que integra o Manual do Aluno, mas se alguma dúvida surgir, o estudante deve entrar em contato com o seu orientador, que é a pessoa encarregada de apoiar seu aprendizado na elaboração deste trabalho científico.

> O estudante pode acessar o Manual de T em: *<https://sites.google.com/view/manualdoaluno/tg>* e saber como será o desenvolvimento do TG em seu semestre

**GOVERNO DO ESTADO** DE SÃO PAULO

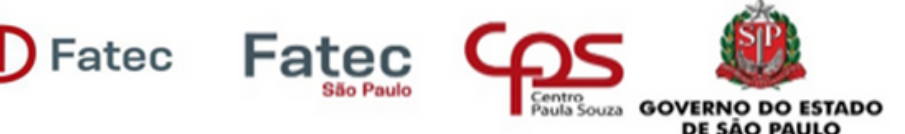

Em todos os semestres, os estudantes são avaliados por meio de quatro Atividades Avaliativas (AA) online e duas Avaliações Bimestrais em cada disciplina que está matriculado.

Caso o estudante não compareça a alguma Avaliação Bimestral ele pode solicitar no Polo a realização de uma Substitutiva.

**É preciso que o estudante fique atento ao Calendário Geral e ao Cronograma das Atividades Avaliativas, que pode ser acessado pelo link:**

*<https://sites.google.com/view/manualdoaluno/cronograma>*

Maiores informações sobre cálculo da média final, por exemplo, podem ser encontradas no Manual do Aluno: *<https://sites.google.com/view/manualdoaluno/avalia%C3%A7%C3%B5es>*

# ESTÁGIO

Conjunto de atividades de aprendizagem de cunho profissional que ajuda o estudante a vivenciar o que aprendeu. Durante o período de Estágio o estudante é acompanhado por um Orientador de Estágio que o ajudará durante toda a caminhada.

O Estágio deve ser realizado até o final do curso quando o estudante deverá entregar a documentação comprobatória.

Quer saber mais sobre Estágio? Acesse o link e conheça o Manual de Estágio do GEMP EaD: *<https://sites.google.com/view/manualdoaluno/est%C3%A1gio?pli=1>*

## **POLOS E ORIENTADORES DE POLO**

Os polos do curso de Gestão Empresarial EaD são as Fatecs que oferecem o curso. Neles o estudante recebe orientações, tira dúvidas e faz as provas presenciais.

É nos polos que fica o Orientador de Polo que é um professor preparado para ajudar e aconselhar os estudantes sobre os mais diversos assuntos relacionados ao curso e à vida acadêmica.

# O AMBIENTE VIRTUAL DE APRENDIZAGEM (AVA)

O AVA é o lugar onde o curso acontece. As disciplinas, as atividades avaliativas, os projetos integradores, os professores (mediadores online), os colegas, tudo e todas e todos estão lá! No curso EaD não há "aulas" nem atividades com horários pré-estabelecidos. Só as provas presenciais, claro, porque são presenciais!

Todas as interações são assíncronas (não acontecem em tempo real). As estudantes e os estudantes organizam suas agendas, suas rotinas de estudos, suas participações nos fóruns, por isso as características mais importantes de estudantes da EaD são a autonomia, a disciplina e a auto-organização. Passeie pelo AVA e descubra todas as possibilidades do ambiente!

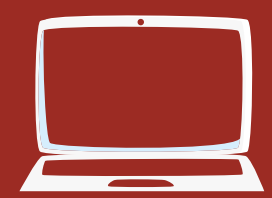

**Para acessar o AVA acesse o site do curso Gestão Empresarial EaD pelo endereço:** *<https://eadfatec.cps.sp.gov.br/>*

### **APOIO AO ALUNO**

No decorrer do curso, quando o estudante tiver alguma dificuldade na utilização do AVA, ele pode contar com o suporte. O suporte é facilmente localizado na barra de menu do AVA.

Para contatar a atendente, o estudante deve abrir um ticket (uma solicitação). Deve informar corretamente o seu polo, seu RA e seu nome. Aconselhamos que o aluno procure explicar claramente qual a situação na qual se encontra para que a atendente possa auxiliá-lo. São razões comuns para se abrir um ticket: esquecimento da senha, mal funcionamento do sistema, dificuldade em entrar em contato com seu mediador online.

Muitas vezes, os estudantes abrem ticket para resolver problemas que são de responsabilidade da Secretaria Acadêmica do Polo, ou do Orientador do Polo e, ainda, do responsável por disciplina. Nesses casos, eles serão encaminhados a procurar quem de fato pode ajudar.

Outra situação importante para se abrir um ticket é a obrigatoriedade de se utilizar este meio para solicitar a prorrogação de prazo para realizar atividade avaliativa. Nesses casos, é importante o aluno explicar a situação e anexar um comprovante médico, desde que o caso esteja previsto no Manual do Aluno.

> Em todas as situações, o aluno deve sempre esperar um apoio cordial e eficiente. Para saber mais sobre nossos canais de comunicação acesse: *<https://sites.google.com/view/manualdoaluno/canais-de-comunica%C3%A7%C3%A3o>*

### **!!Atenção: Para acessar o suporte não é necessário informar login e/ou senha!!**

# "QUEM" É O GEMP EaD?

O dia a dia do curso é acompanhado por uma equipe de profissionais muito experientes em educação e em EaD. Os estudantes, em seu percurso, têm o apoio e a colaboração de todos esses profissionais.

### **Coordenação Geral do Curso GEMP-EaD (CGC) – Profa Cathia Lima Petroni**

Faz a gestão de todas as dimensões do curso (administrativa – acadêmica – pedagógica) e da implementação das diretrizes emanadas pela administração central, no âmbito do curso e dos polos.

#### **Coordenação de Orientadores de Polo (COP) – Profa Simone Brito**

Faz a mediação entre os Polos e a CGC; auxilia os Orientadores de Polo na logística das aplicações de avaliações presenciais, conforme orientações da CGC

#### **Orientador de Polo (OP)**

É responsável pela comunicação direta com os alunos do curso GEMP-EaD de sua unidade, pela divulgação de comunicados, avisos e informações relevantes e pela aplicação das atividades presenciais no polo.

### **Coordenação de Suporte a professores, estudantes e atualização (CSPEA) – Profa Eliana Feo**

É responsável pelo atendimento e encaminhamento de tickets; é responsável pela preparação dos estudantes para o exame nacional; é responsável pela produção e implantação de capacitações para tarefas e ações definidas pela CGC.

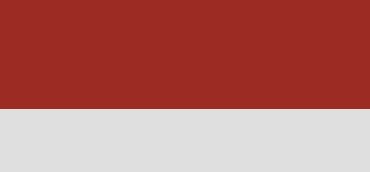

DE SÃO PAULO

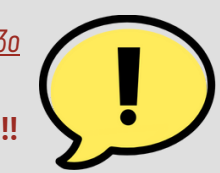

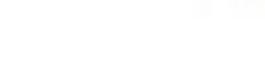

Fatec Fate

### Coordenação de Projetos Integradores (CPI) - Profa Cléo Tibiriçá (1 a 4) e Profa Leila Pires (5 e 6)

Coordenam os mediadores-orientadores de Projetos Integradores; capacitam e acompanham a atuação dos mediadores-orientadores; elaboram e atualizam diretrizes para os Projetos Integradores de GEMP-EaD; produzem lives, vídeo-aulas, vídeo-tutoriais, textos de apoio e informativos para mediadores-orientadores e para estudantes de Projetos Integradores.

#### **Coordenação de Trabalhos de Graduação (CTG) – Profa Leila Pires**

Elabora e atualiza diretrizes para realização dos Trabalhos de Graduação em GEMP-EaD; capacita e acompanha a atuação dos orientadores de TG selecionados pelos polos.

#### **Coordenação de Suporte ao AVA (CSA) – Prof Nilson Augustini e Prof Rogério Mairinke**

Atuam na atualização e monitoramento da plataforma MOODLE; são responsáveis pela articulação entre TI da CESU e GEMP-EaD; são responsáveis pela articulação entre GEMP-EaD e o SIGA; são responsáveis pela alocação de pessoas e recursos didáticos no AVA; são responsáveis pela manutenção geral do funcionamento do AVA e pela solução imediata de eventuais problemas técnicos.

### **Responsável por Disciplina (RD) – 36 docentes especialistas nas respectivas disciplinas**

Acompanha a atuação dos mediadores online (MOLs) de sua disciplina; elabora as atividades avaliativas de sua disciplina; elabora questões de sua disciplina para as avaliações presenciais; atualiza os recursos didáticos de sua disciplina conforme orientações da CGC.

#### **Mediador Online (MOL)**

Atua na interação direta com os estudantes de sua disciplina ou de seu componente de projeto; organiza discussões ou orientações via fóruns; esclarece dúvidas pedagógicas ou orienta etapas de seu componente de projeto; faz devolutiva com comentários sobre atividades avaliativas ou corrige, avalia e comenta as etapas de seu componente de projeto.

> Conheça alguns professores coordenadores que compõem a equipe GEMP EaD: *<https://sites.google.com/view/manualdoaluno/sobre-o-curso/a-equipe>*

### **DICAS DE ESTUDO NA EaD**

- Seja muito organizado
- Assuma o controle de seus estudos
- Faça a melhor gestão de seu tempo e de suas tarefas
- Antes do início das aulas, leia todos os manuais e assista a todos os tutoriais disponíveis sobre o curso
- Leia tudo na ÍNTEGRA
- Anote todas as dúvidas que tiver durante as leituras
- Esclareça suas dúvidas nos fóruns de dúvidas das disciplinas e nos fóruns de orientação dos Projetos Integradores
- Mantenha uma agenda de estudos:
	- dedique um dia para cada disciplina, se possível;
	- consulte a agenda diariamente;
	- registre na agenda as datas de Atividades Avaliativas;
	- registre na agenda as datas de Avaliações Presenciais;

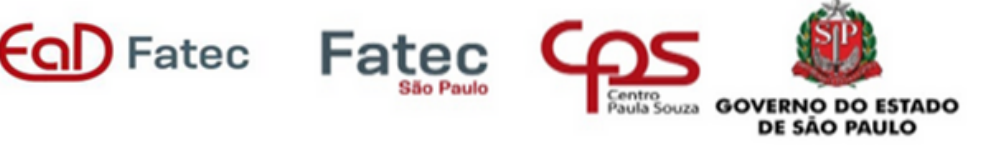

- registre na agenda as datas das Entregas Parciais e Entrega Final de Projeto Integrador (PI);
- registre na agenda as datas de abertura e fechamento dos fóruns de orientação de Projeto Integrador (PI);
- nas datas próximas às Atividades Avaliativas e às Avaliações Presenciais, organize um plano de revisão dos principais conteúdos;
- Reserve um tempo para acessar diariamente o AVA
- Reserve um tempo para interagir nos fóruns, com qualidade e assiduidade

 $\epsilon$ aD Fatec

Para os trabalhos em grupo, tome a iniciativa de fazer contato com seus colegas de grupo

### **!!ATENÇÃO!! NÃO PERGUNTE SEM TER LIDO**

**Suas dúvidas podem já estar respondidas nos manuais e tutoriais!**

# **Início do Semestre Letivo: 07 de Agosto de 2023 Live - Aula Inaugural 12 de Agosto de 2023**

Acesse o Canal do GEMP - EaD no Youtube pelo link abaixo: *https://www.youtube.com/c/GEMPEad*

DE SÃO PAULO